## **Western University**

# Scholarship@Western

Reports

Consortium on Electoral Democracy (C-Dem) Collections.

4-11-2023

# Categorizing Written Responses with a Dictionary Approach

Maxime St-Jean McGill University

Follow this and additional works at: https://ir.lib.uwo.ca/c-dem\_workingpapers

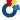

Part of the Political Science Commons

## Citation of this paper:

St-Jean, Maxime, "Categorizing Written Responses with a Dictionary Approach" (2023). Reports. 4. https://ir.lib.uwo.ca/c-dem\_workingpapers/4

# Categorizing Written Responses with a Dictionary Approach

## Maxime St-Jean

## 2023-04-11

# Contents

| Background       | <br>2 |
|------------------|-------|
| Approach         | <br>2 |
| Acknowledgements | <br>2 |
| Code             | <br>3 |

This memo describes and provides code for a dictionary-based method for categorizing written free responses in the 2019 CES. It is intended to provide a detailed explanation of our methods and to enable another researcher to replicate our approach with similar data.

#### Background

The 2019 CES was a survey of 37,822 respondents which asked about respondent's demographics as well as political and sociological attitudes, opinions, and behaviors. Respondents were asked in one question to write-in what the most important issue to them personally in the 2019 federal election was. Our goal was to put these free responses into broader categories, such as issues relating to the economy, environment, etc.

### Approach

We approached the categorization task by first creating a list of keywords for each category we thought would be common. The keywords were generated by reviewing the literature political issue categories and identifying commonly used terms and phrases. For example, the environment dictionary started with words like "climate", "change", "oil", etc. These keywords formed the original dictionaries used.

We then ran the question responses through the dictionaries, and the number of words in a response that matched words in a specific dictionary was recorded. So for each category, a new variable was created which contains a number for each response corresponding to how many "hits" the response had for that category. We also created a dummy variable for each category which is entered as a 1 if there was any matches, and 0 if there were none.

Following the original categorization, we focused on responses that had not yet been categorized. These responses were pulled and sorted into alphabetical order so that common words could easily be seen. Common words were either added to existing category dictionaries if applicable, or a new category dictionary was created. This was repeated a couple times until there were no more terms widely used across the uncategorized responses.

Note: the text to be searched was both in English and in French, so dictionaries contain both English and French words, as well as common misspellings of words in both languages. The final dictionaries used are included in the code below.

#### Acknowledgements

Many thanks to Thomas Galipeau and Nadjim Fréchet for writing the original draft of the code.

#### Code

The code used in the analysis was written in R and relies on a variety of packages. The code is shown below, and the 2019 CES dataset is available online at http://www.ces-eec.ca/2019-canadian-election-study/. The code is fully documented and includes comments that explain each step of the process.

```
## Packages
library(tidyverse)
library(haven)
library(magrittr)
library(tidytext)
library(quanteda)
library(tm)
library(SnowballC)
library(crayon)
library(progressr)
library(progress)
library(lubridate)
library(quanteda.textstats)
library(tictoc)
####------####
## Functions
runDictionary <- function(</pre>
   dataA, # input database where the search will be performed
   word, # name of the column to be searched
   dictionaryA) { # dictionary containing terms to be searched for
 tictoc::tic() # starts a timer (speedtesting the function)
 dataA <- dataA %>%
   mutate(word = {{word}}) # creates a copy of the input column called "word"
 corpusA <- tokens(dataA$word) # tokenizes text in the "word" column
         <- dfm(tokens_lookup(corpusA, # checks for frequency of each token</pre>
                              dictionaryA,
                              nested_scope = "dictionary"))
 ## Progress bar ##
 pb <- progress_bar$new(</pre>
   format = yellow(" downloading [:bar] :percent in :elapsed"),
   total = 100, clear = FALSE, width= 60)
 purrr::walk(1:100, ~{pb$tick(); Sys.sleep(0.01)})
 message(green("100% expressions/words found"))
 tictoc::toc() # ends timer
 dataB <- convert(dfmA, # puts the frequency count as a data.frame
                    to = "data.frame")
 return(dataB) # returns the count
## Set up
ces_19 <- ces_19 %>%
```

```
mutate_at(vars(cps19_imp_iss, cps19_imp_iss),
            function(x){gsub('[^ -~]', '', x)}) # removes special characters
ces_19$cps19_imp_iss <- tolower(</pre>
  ces_19$cps19_imp_iss) # puts all text to lowercase
## Economy
dictionaryeco <- dictionary( # creates the category-specific dictionary
  list(economy = c("economy", "jobs", "employment", "tax", "taxs", "taxes",
                   "job", "conomie", "con", "l'conomie",
                   "economie", "conomique", "dette", "debt", 'deficit',
                   "impts", "finances", "finance", "impot", "dficits",
                   "budget", "conomiques", "economics", "balanced",
                   "dollars", "deficits",
                   "evonomy", "low income", "spending", "trade",
                   "depenses", "déficit",
                   "dpense", "middle class", "taxing", "wage", "wages",
                   "economic", "conomiques", "budgets", "taxation",
                   "fiscal", "market", "recession", "growth", "loans",
                   "dollars", "budgétaire",
                   "leconomie", "argent", "l'endettement",
                   "living", "cost", "money", "spending",
                   "inequality", "prices", "trade", "inflation",
                   "poor", "enconomie", "ecomomie", "econamy",
                   "emploi", "ecomomy", "econics", "unemployment",
                   "impots", "affordability", "d'impot", "d'impo", "d'impt",
                   "emploie", "economique", "ecomony", "work", "unemployed",
                   "taxe", "taxed", "dficit", "financial", "budgtaire",
                   "l'economie")))
# finding those who mentioned one of the economic words in the 2019 CES
ces_19.econ <- runDictionary( # this creates a dataframe with a column counting
                            # the number of times a word in the dictionary
 dataA = ces_19,
 word = cps19_imp_iss,
                            # is mentioned.
 dictionaryA = dictionaryeco)
ces_19$economy <- ces_19.econ$economy # puts the column into the orginal data
ces_19 <- ces_19 %>%
 mutate(economy.dum = ifelse(economy >= 1, 1, 0)) # adds a binary column
# The same process as above is repeated for each category
## Enviro
dictionaryenviro <-dictionary(</pre>
  list(enviro = c("climate", "change", "envi", "pipelines", "oil", "carbon",
                  "pipeline", "environnement", "environmental", "environment",
                  "climate change", "l'environnement", "warming",
                  "l'environnement", "climatiques", "lenvironement", "ges",
                  "rechauffement", "gas", "enviroment", "water",
                  "sustainability", "environmental", "environmement",
                  "enviroment", "écologie",
                  "l'envéronnement", "l'ecologie", "l'environnemen",
```

```
"l'environnemenr", "l'environnent", "emvironnement",
                  "environnemen5", "ecology", "co2", "polluer", "pollute",
                  "pollution", "planet", "nergtiques", "energy", "carbone",
                  "greener", "green", "climatique",
                  "environnment", "enviournment", "climat", "envioroment",
                  "earth", "cologie", "environnementaux",
                  "ecologie", "enviornment", "enviro",
                  "enviormental", "enironment",
                  "fossiles", "fossil", "environement", "environmentalism",
                  "l'cologie", "l'environement", "pipe")))
ces_19.enviro <- runDictionary(dataA = ces_19,</pre>
                                word = cps19_imp_iss,
                                dictionaryA = dictionaryenviro)
ces_19$enviro <- ces_19.enviro$enviro</pre>
ces_19 <- ces_19 %>%
 mutate(enviro.dum = ifelse(enviro >= 1,1,0))
## Immigration
dictionaryimmigration <- dictionary(</pre>
  list(immigration = c("immigration", "illgale", "illégale",
                        "minority", "discrimination",
                     "immigrants", "immigrant", "langue",
                     "l'imigration", "d'immigrant", "foreign",
                     "immigrations", "imagration", "imigration",
                      "immegrants", "l'immigration",
                     "emigration", "refugee", "refugees",
                     "immagration", "immgration")))
ces_19.immigration <- runDictionary(dataA = ces_19,</pre>
                                     word = cps19_imp_iss,
                                     dictionaryA = dictionaryimmigration)
ces_19$immigration <- ces_19.immigration$immigration</pre>
ces_19 <- ces_19 %>%
 mutate(immigration.dum = ifelse(immigration >= 1, 1, 0))
## Healthcare
dictionnaryhealthcare <- dictionary(</pre>
  list(healthcare = c("health", "health-care", "care", "sant", "soins", "life",
                       "mental", "disability", "pharmacare",
                       "disabled", "drugs", "drug", "medicare", "santé",
                       "medical", "heath", "prescriptions", "doctors",
                       "sante", "santé", "soin", "santè", "docteur", "medical",
                       "healthcare", "healtcare", "heathcare", "hospitals",
                       "medicine")))
ces_19.healtchcare <- runDictionary(dataA = ces_19,</pre>
```

```
word = cps19_imp_iss,
                                     dictionaryA = dictionnaryhealthcare)
ces_19$healthcare <- ces_19.healtchcare$healthcare</pre>
ces_19 <- ces_19 %>%
  mutate(healthcare.dum = ifelse(healthcare >= 1, 1, 0))
## Housing
dictionnaryhousing <- dictionary(</pre>
  list(housing = c("housing", "affordable", "rent", "homeless", "rental",
                   "unaffordable", "renting", "home", "homes", "dwelling",
                   "loyer", "maisons", "sans-abris", "logement",
                   "logements", "rents", "homelessness")))
ces_19.housing <- runDictionary(dataA = ces_19,</pre>
                                 word = cps19_imp_iss,
                                 dictionaryA = dictionnaryhousing)
ces_19$housing <- ces_19.housing$housing</pre>
ces 19 <- ces 19 %>%
 mutate(housing.dum = ifelse(housing >= 1, 1, 0))
## Seniors
dictionnaryseniors <- dictionary(</pre>
  list(seniors = c("pension", "pensions", "seniors", "senior", "aines",
                   "ages", "cpp", "elderly", "oas", "aging",
                   "senior's", "retirement", "âgées", "ainés", "65",
                   "vieillisse", "viellesse", "vielliesse", "vieux",
                   "ainees", "aine", "vieillissement", "veillesse", "pesion",
                   "age", "old people", "retirees", "retraite", "retired",
                   "senoir")))
ces_19.seniors <- runDictionary(dataA = ces_19,</pre>
                                 word = cps19_imp_iss,
                                 dictionaryA = dictionnaryseniors)
ces_19$seniors <- ces_19.seniors$seniors</pre>
ces_19 <- ces_19 %>%
 mutate(seniors.dum = ifelse(seniors >= 1, 1,0))
## Leaders
dictionnaryleaders <- dictionary(</pre>
 list(leaders = c("trudeau", "justin", "libéral", "liberals",
                   "leadership", "leader", "justin", "conservatives",
                   "parties", "leaders", "pm", "andrew", "sheer", "singh",
                   "blanchet", "ndp", "bloc", "green", "paul", "may",
                   "otoole", "toole", "bernier", "pm", "politician",
```

```
"trudeau's", "o'toole", "libéraux", "leader", "ford",
                   "scheer", "prime minister", "candidate", "candidates")))
ces_19.leaders <- runDictionary(dataA = ces_19,
                                 word = cps19_imp_iss,
                                 dictionaryA = dictionnaryleaders)
ces_19$leaders <- ces_19.leaders$leaders</pre>
ces_19 <- ces_19 %>%
  mutate(leaders.dum = ifelse(leaders >= 1, 1, 0))
## Ethics
dictionnaryethics <- dictionary(</pre>
  list(ethics = c("gouvernement", "corruption", "honesty", "ethics",
                  "transparency", "accountability",
                  "responsibility", "truth", "lies", "lying", "ethical",
                  "transparent", "integretity", "corrupt",
                  "trustworthy", "dishonesty", "liar", "transparence", "moral",
                  "integrity", "honest", "trust", "corruptions",
                  "coruption", "credibility",
                  "greed", "promesses", "honestly", "honnetete",
                  "honntet", "morality", "moral", "morals",
                  "accountable", "accountibility")))
ces 19.ethics <- runDictionary(dataA = ces 19,
                                word = cps19_imp_iss,
                                dictionnaryethics)
ces_19$ethics <- ces_19.ethics$ethics</pre>
ces_19 <- ces_19 %>%
  mutate(ethics.dum = ifelse(ethics >=1,1,0))
## Education (MAXIME CREATED)
dictionnaryeducation <- dictionary(</pre>
  list(education = c("education", "ducation", "school", "schools",
                      "educational", "university", "tuition", "student",
                     "students", "schooling", "l'ducation", "l'education")))
ces_19.education <- runDictionary(dataA = ces_19,</pre>
                                   word = cps19 imp iss,
                                   dictionnaryeducation)
ces_19$education <- ces_19.education$education</pre>
ces_19 <- ces_19 %>%
 mutate(education.dum = ifelse(education >=1,1,0))
## Crime and guns
```

```
dictionnarycrime <- dictionary(</pre>
  list(crime = c("crime", "crimes", "criminal", "criminals", "gang", "gangs",
                  "safety", "gun", "firearm", "violence")))
ces_19.crime <- runDictionary(dataA = ces_19,</pre>
                               word = cps19_imp_iss,
                               dictionnarycrime)
ces_19$crime <- ces_19.crime$crime</pre>
ces_19 <- ces_19 %>%
 mutate(crime.dum = ifelse(crime >=1,1,0))
## Indigenous
dictionnaryindigenous <- dictionary(</pre>
  list(indigenous = c("indigenous", "aboriginal", "reconciliation",
                       "first nations",
                       "first nation", "indeginous", "native")))
ces_19.indigenous <- runDictionary(dataA = ces_19,</pre>
                                    word = cps19_imp_iss,
                                    dictionnaryindigenous)
ces_19$indigenous <- ces_19.indigenous$indigenous
ces_19 <- ces_19 %>%
 mutate(indigenous.dum = ifelse(indigenous >=1,1,0))
## Other welfare
dictionnarywelfare <- dictionary(</pre>
  list(welfare = c("childcare", "children", "daycare", "dental", "welfare",
                    "social services", "social programs", "social service",
                    "social program", "family", "families", "famille", "child",
                    "children's", "basic income", "familiale", "familles",
                    "poverty", "social assistance", "public", "pauvret",
                    "service", "services", "parental")))
ces_19.welfare <- runDictionary(dataA = ces_19,</pre>
                                 word = cps19_imp_iss,
                                 dictionnarywelfare)
ces_19$welfare <- ces_19.welfare$welfare</pre>
ces_19 <- ces_19 %>%
 mutate(welfare.dum = ifelse(welfare >=1,1,0))
## Electoral reform
dictionnaryelection <- dictionary(</pre>
  list(election = c("election", "electoral", "voting", "voter",
                     "representation", "democracy", "first past the post",
```

```
"proportional")))
ces_19.election <- runDictionary(dataA = ces_19,</pre>
                                  word = cps19_imp_iss,
                                  dictionnaryelection)
ces_19$election <- ces_19.election$election</pre>
ces 19 <- ces 19 %>%
 mutate(election.dum = ifelse(election >=1,1,0))
## Women's issues and abortion
dictionnarywomen <- dictionary(</pre>
  list(women = c("women", "women's", "abortion", "abortions", "woman",
                  "woman's", "unborn", "reproductive", "femme", "femmes",
                  "gender", "maternity", "womens")))
ces_19.women <- runDictionary(dataA = ces_19,
                               word = cps19_imp_iss,
                               dictionnarywomen)
ces_19$women <- ces_19.women$women
ces_19 <- ces_19 %>%
 mutate(women.dum = ifelse(women >=1,1,0))
## Security/defense and IR
dictionnarysecurity <- dictionary(</pre>
 list(security = c("security", "defense", "international", "china",
                     "defence", "war", "wars", "relations", "global", "israel",
                     "u.s.", "segurity", "scurit", "military")))
ces_19.security <- runDictionary(dataA = ces_19,</pre>
                                  word = cps19_imp_iss,
                                  dictionnarysecurity)
ces_19$security <- ces_19.security$security</pre>
ces_19 <- ces_19 %>%
 mutate(security.dum = ifelse(security >=1,1,0))
## Qubec and Law 21
dictionnaryquebec <- dictionary(</pre>
  list(quebec = c("quebec", "21", "qubec", "francophone", "lacit", "laicit",
                   "laicite")))
ces_19.quebec <- runDictionary(dataA = ces_19,</pre>
                                word = cps19_imp_iss,
                                dictionnaryquebec)
```